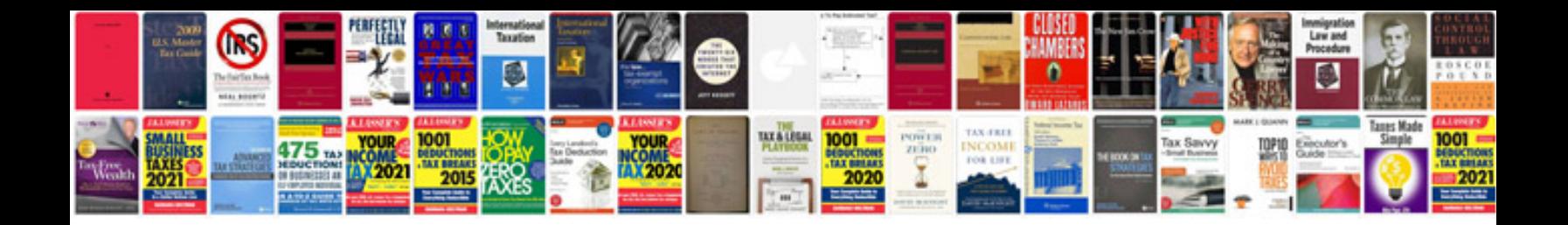

Renault clio haynes manual

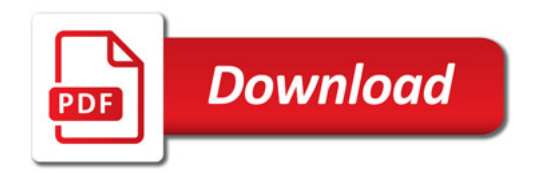

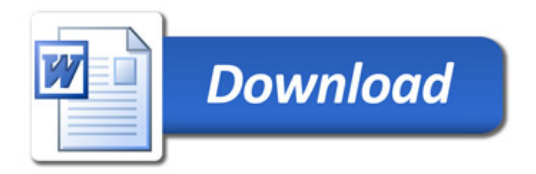